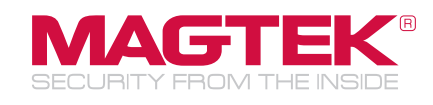

## Dynamo Audio/USB Reader

Secure Card Reader Authenticator Troubleshooting Quick Guide

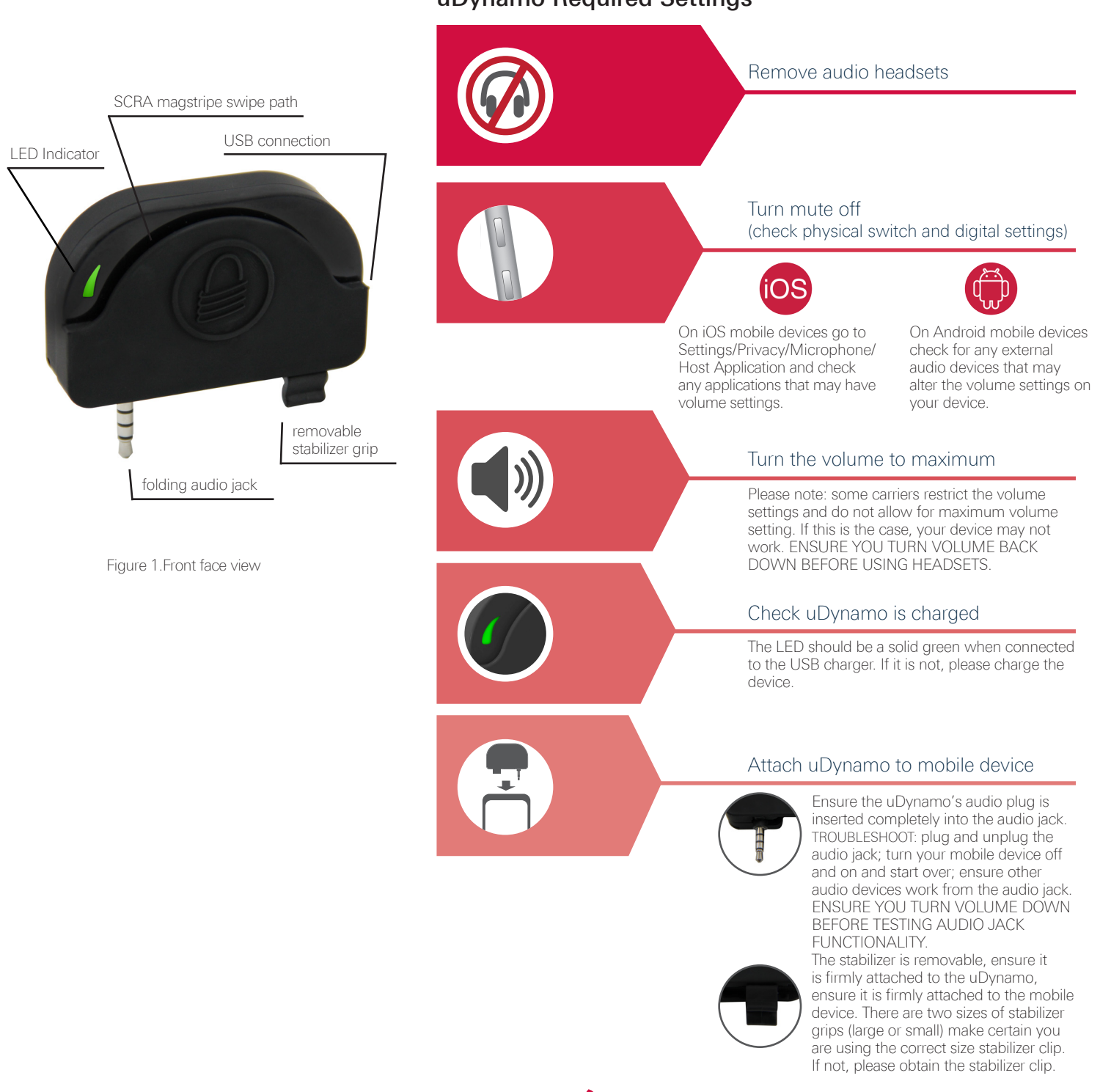

uDynamo Required Settings

Call a representative to learn more 562-546-6400.

## MagTek Audio Reader Tester application (Android application to test device compatibility)

From the Google Play Store at: https://play.google.com/store/apps/details?id=com.magtek.mobile.android.app.AudioReaderTester&hl=en.<br>from the Google Play Store at: https://play.google.com/store/apps/details?id=com.magtek.mo This app can be used to test various Android Phones and Tablets (devices) for compatibility with MagTek audio jack readers. This application is not compatible with audio jack readers manufactured by companies other than MagTek, Inc. The MagTek Audio Reader Tester may be downloaded

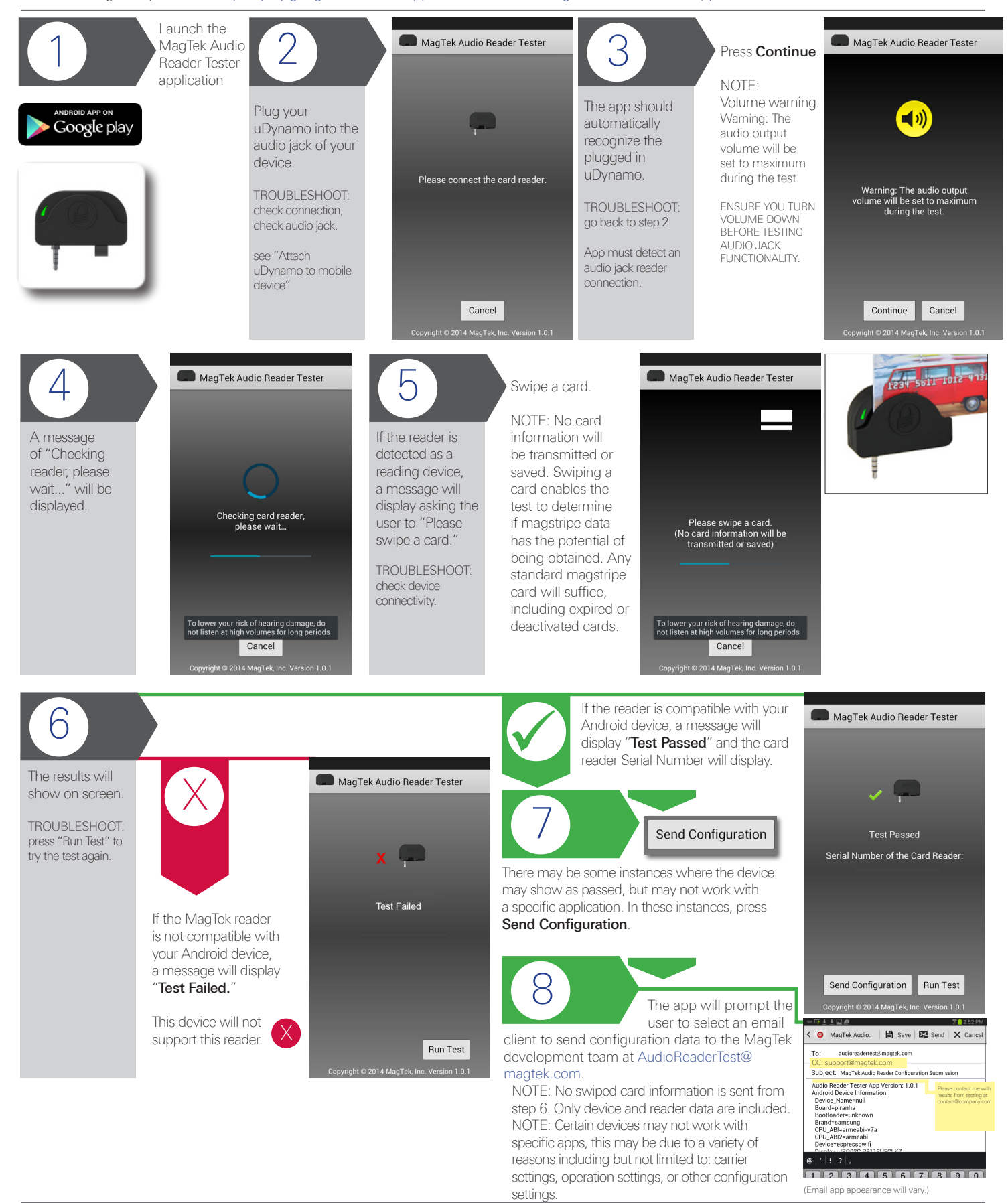

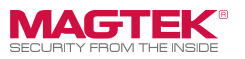